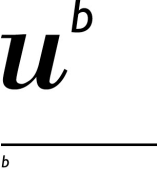

**UNIVERSITÄT BERN** 

#### **10. PEGs, Packrats and Parser Combinators**

Prof. O. Nierstrasz

Thanks to Bryan Ford for his kind permission to reuse and adapt the slides of his POPL 2004 presentation on PEGs. http://www.brynosaurus.com/

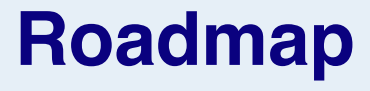

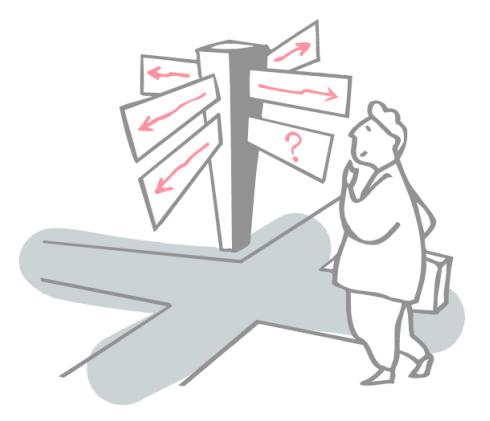

- > Domain Specific Languages
- > Parsing Expression Grammars
- > Packrat Parsers
- > Parser Combinators

## **Sources**

#### > **Parsing Techniques — A Practical Guide**

- Grune & Jacobs, Springer, 2008
- *[Chapter 15.7 — Recognition Systems]*
- > **"Parsing expression grammars: a recognition-based syntactic foundation"** 
	- Ford, POPL 2004, doi:10.1145/964001.964011
- > **"Packrat parsing: simple, powerful, lazy, linear time"**
	- Ford, ICFP 02, doi:10.1145/583852.581483

#### > **The Packrat Parsing and Parsing Expression Grammars Page:**

- http://pdos.csail.mit.edu/~baford/packrat/
- > **Dynamic Language Embedding With Homogeneous Tool Support**

— Renggli, PhD thesis, 2010, http://scg.unibe.ch/bib/Reng10d

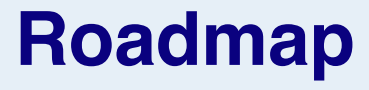

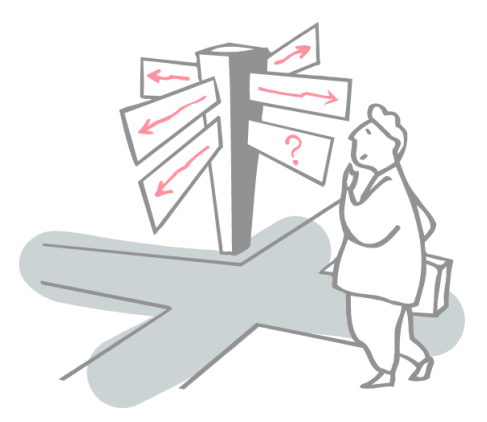

#### > **Domain Specific Languages**

- > Parsing Expression Grammars
- > Packrat Parsers
- > Parser Combinators

# **Domain Specific Languages**

- > A DSL is a specialized language targeted to a particular problem domain
	- Not a GPL
	- May be *internal* or *external* to a host GPL
	- Examples: SQL, HTML, Makefiles

## **Internal DSLs**

*A "Fluent Interface" is a DSL that hijacks the host syntax*

#### Function sequencing

#### Function chaining

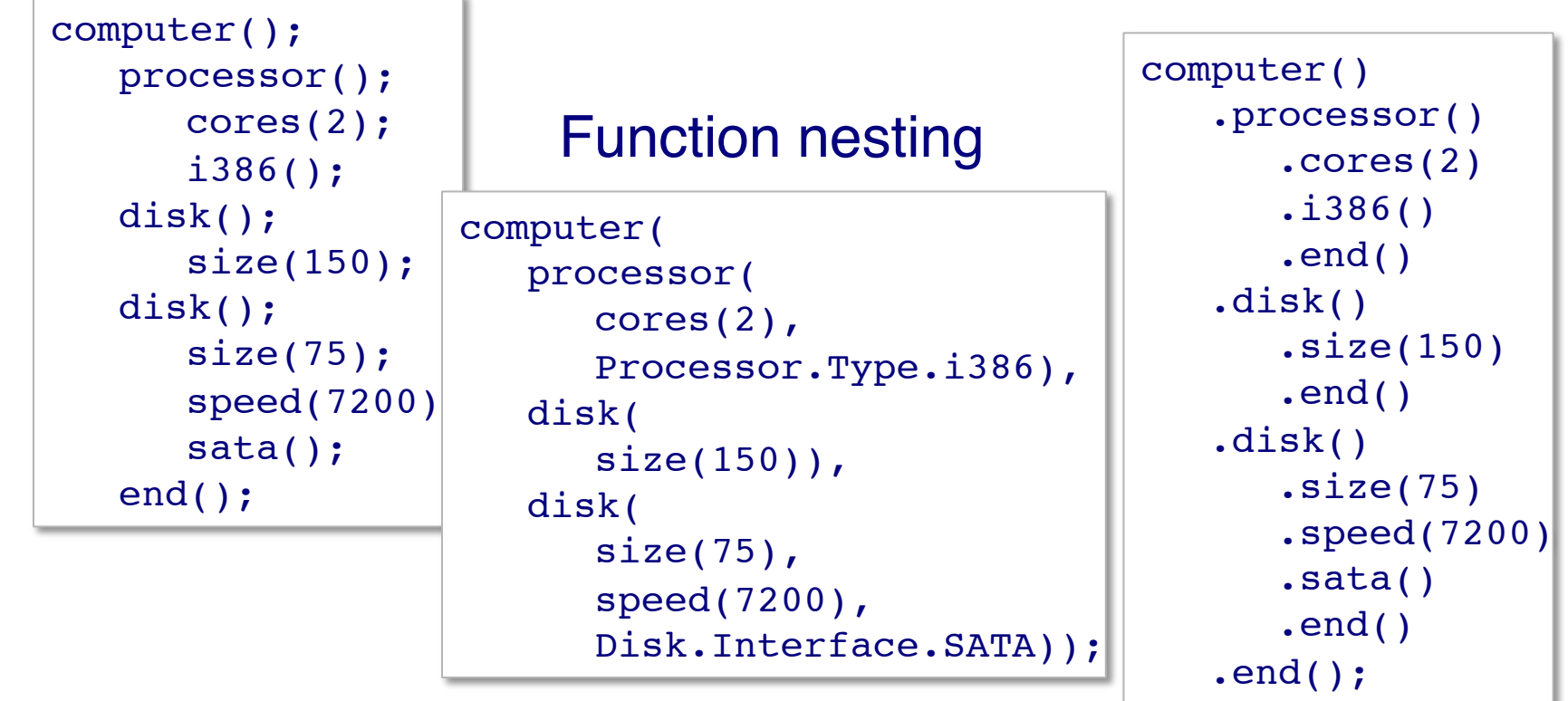

## **Fluent Interfaces**

- > *Other approaches:*
	- Higher-order functions
	- Operator overloading
	- Macros
	- Meta-annotations

— …

## **Embedded languages**

#### An *embedded language* may adapt the syntax or semantics of the host language

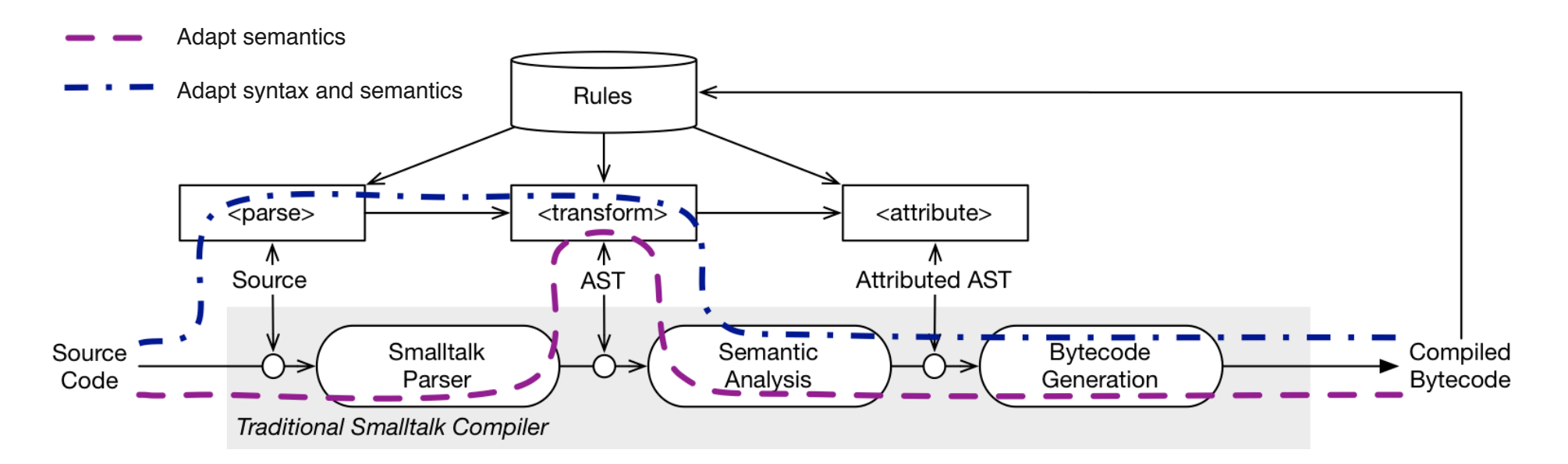

*We will explore some techniques used to specify external and embedded DSLs*

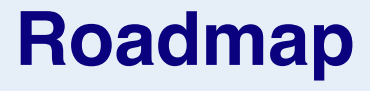

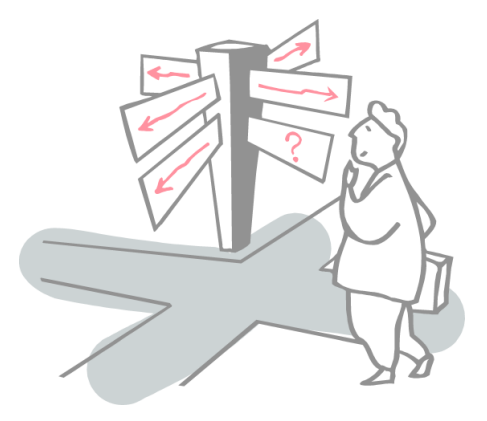

- > Domain Specific Languages
- > **Parsing Expression Grammars**
- > Packrat Parsers
- > Parser Combinators

### **Recognition systems**

*"Why do we cling to a generative mechanism for the description of our languages, from which we then laboriously derive recognizers, when almost all we ever do is recognizing text? Why don***'***t we specify our languages directly by a recognizer?"* 

**Some people answer these two questions by "We shouldn't" and "We should", respectively.** *— Grune & Jacobs, 2008*

# **Designing a Language Syntax**

#### *Textbook Method*

- 1. Formalize syntax via context-free grammar
- 2. Write a YACC parser specification
- 3. Hack on grammar until "near-LALR(1)"
- 4. Use generated parser

## *Pragmatic Method*

- 1. Specify syntax informally
- 2. Write a recursive descent parser

# **What exactly does a CFG describe?**

**Short answer:** a rule system to *generate* language strings

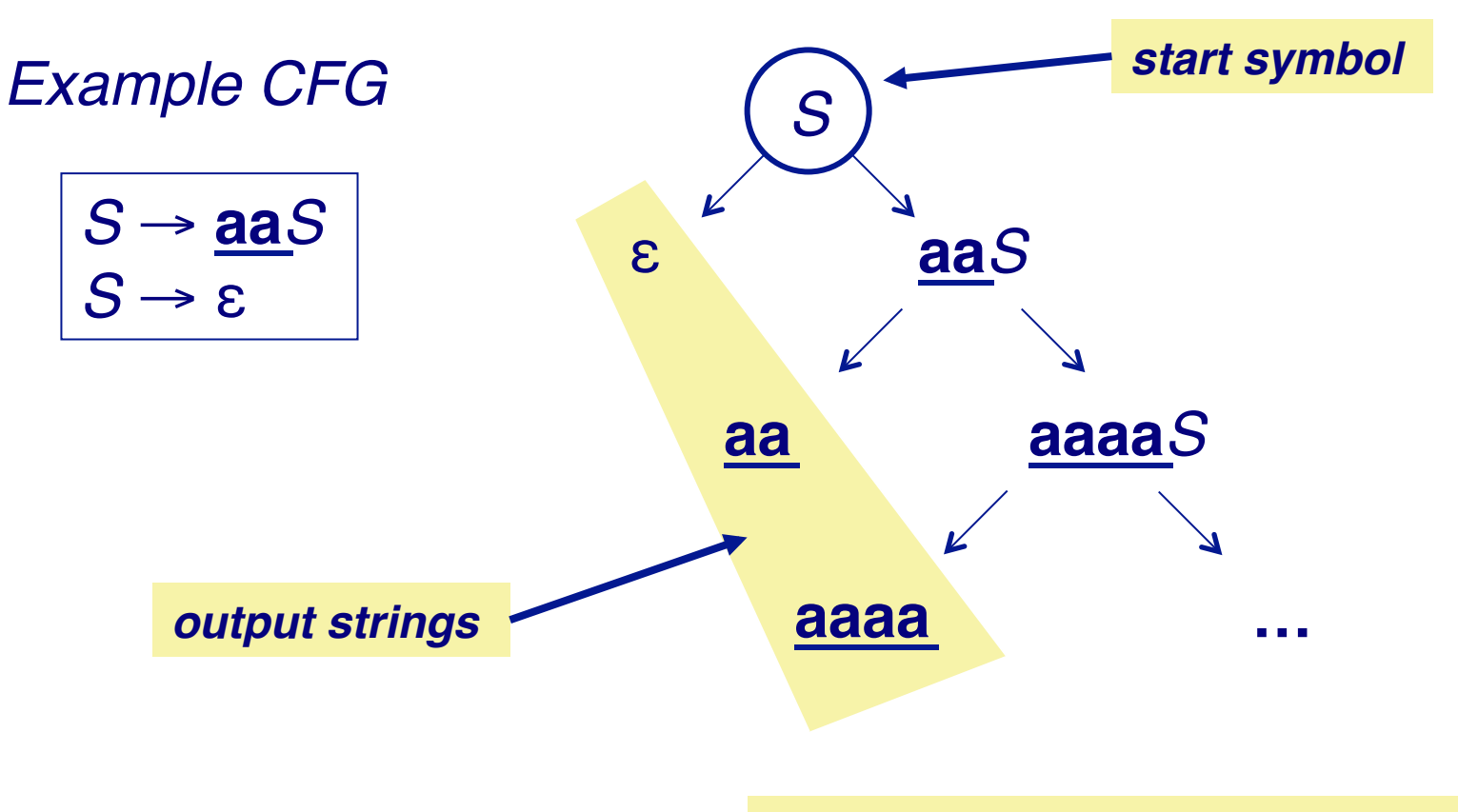

## **What exactly do we** *want* **to describe?**

**Proposed answer:** a rule system to *recognize* language strings

*Parsing Expression Grammars* (PEGs) model recursive descent parsing best practice

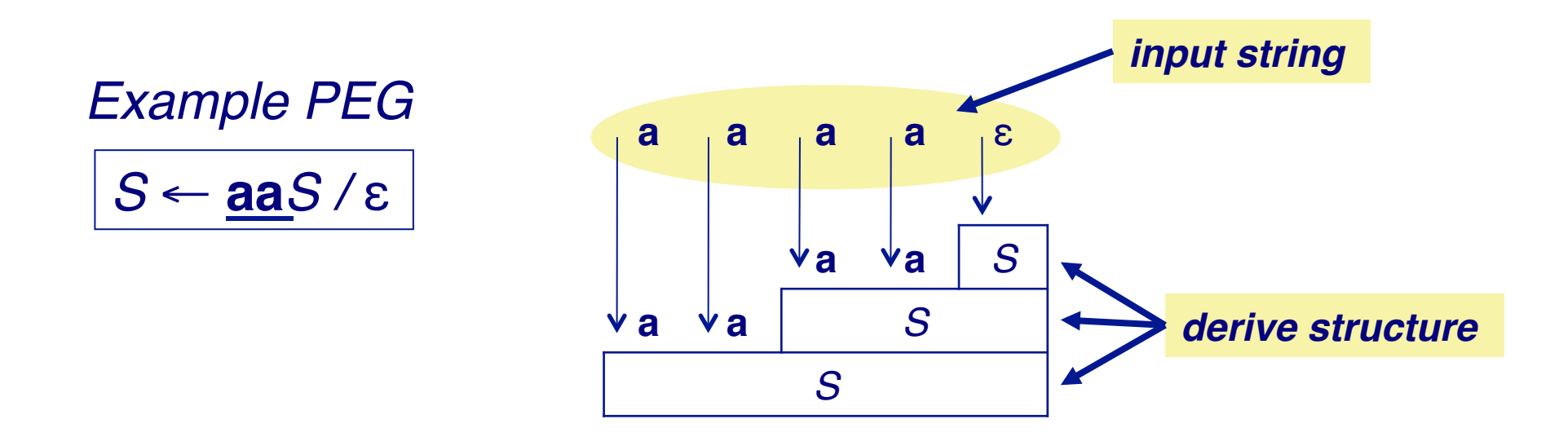

# **Key benefits of PEGs**

- > Simplicity, formalism, analyzability of CFGs
- > Closer match to syntax practices
	- More expressive than deterministic CFGs (LL/LR)
	- Natural expressiveness:
		- prioritized choice
		- greedy rules
		- syntactic predicates
	- Unlimited lookahead, backtracking
- > Linear time parsing for any PEG (!)

PEGs, Packrat Parsers and Scannerless Parsing

## **Key assumptions**

#### *Parsing functions*

- > must be stateless
	- depend only on input string
- > make decisions locally
	- return at most one result (success/failure)

## **Parsing Expression Grammars**

#### $\triangleright$  A  $\underline{PEG}$  P =  $(\Sigma, N, R, e_S)$

- Σ : a finite set of *terminals* (character set)
- N : finite set of *non-terminals*
- R : finite set of rules of the form " $A \leftarrow e$ ", where A ∈ N, and e is a *parsing expression*
- $-\mathbf{e}_s$ : the *start expression* (a parsing expression)

## **Parsing expressions**

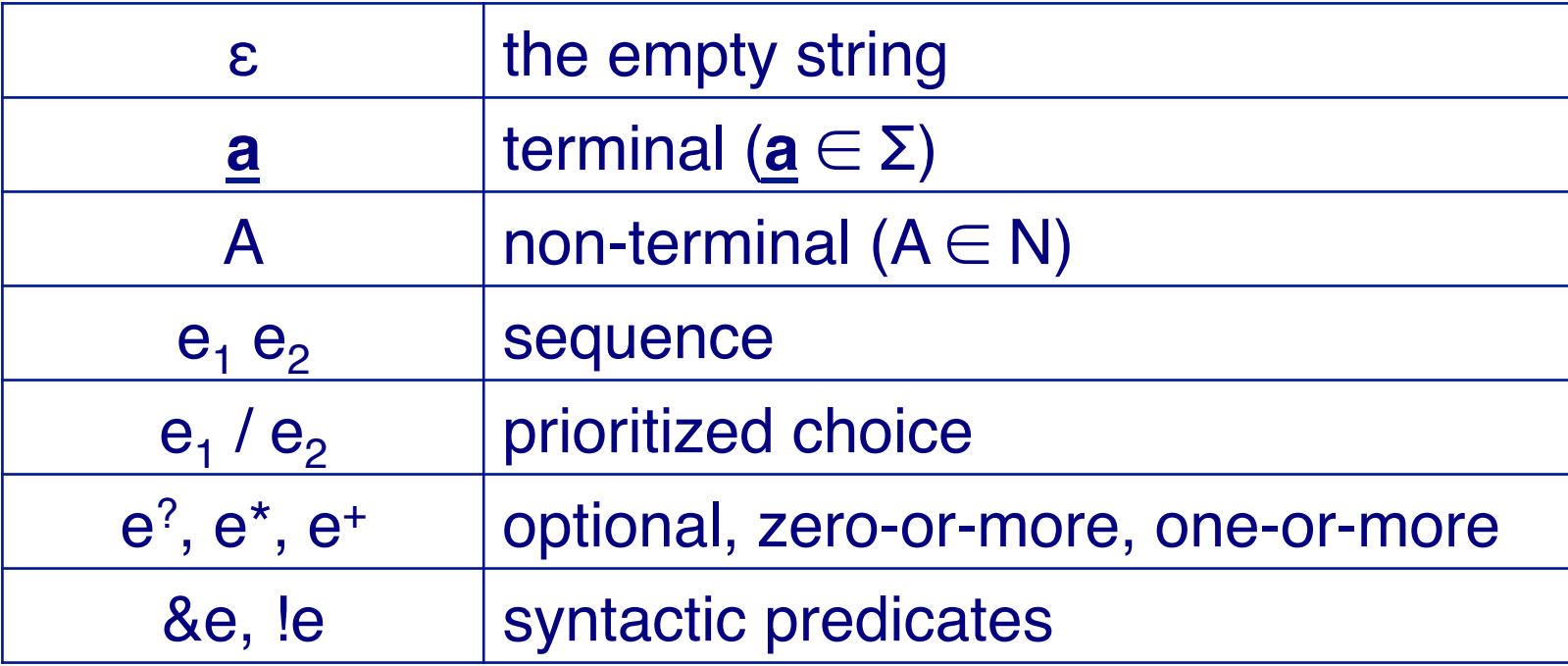

## **How PEGs express languages**

- > Given an input string s, a parsing expressing e either:
	- **Matches** and consumes a prefix s' of s, or
	- **Fails** on s

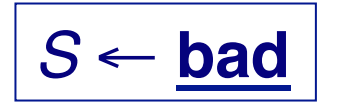

S matches "**badder"** S matches "**baddest"** S *fails* on "**abad"** S *fails* on "**babe"**

## **Prioritized choice with backtracking**

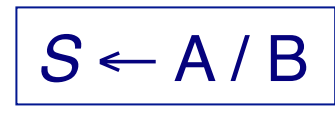

*<sup>S</sup>* <sup>←</sup> A / B *means:* first try to parse an A. If A fails, then backtrack and try to parse a B.

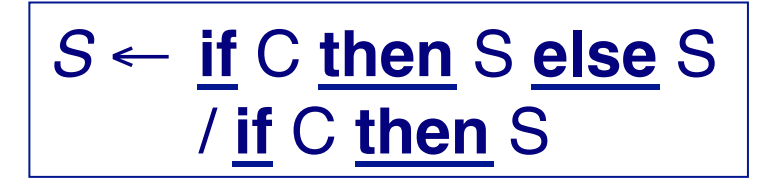

S matches "**if** C **then** S foo"  $S$  matches "**if C then S<sub>1</sub> else S**<sub>2</sub>" S *fails* on "**if** C **else** S"

## **Greedy option and repetition**

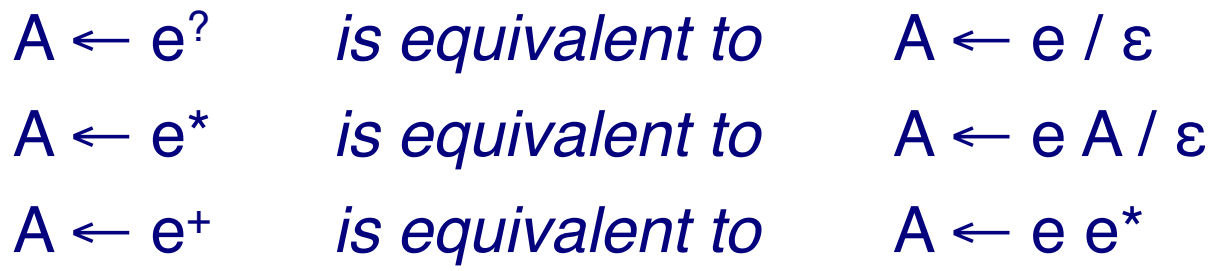

$$
\boxed{I \leftarrow L^+ \underline{a} / \underline{b} / \underline{c} / ...}
$$

I matches "**foobar**" I matches "**foo(bar)**" I *fails* on "**123**"

### **Syntactic Predicates**

- &e succeeds whenever e does, *but consumes no input*
- !e succeeds whenever e fails

$$
\boxed{A \leftarrow \textbf{foo} \& (\textbf{bar}) \atop B \leftarrow \textbf{foo} \cdot ((\textbf{bar})}
$$

A matches "**foobar**" A *fails* on "**foobie**" B matches "**foobie**" B *fails* on "**foobar**"

## **Example: nested comments**

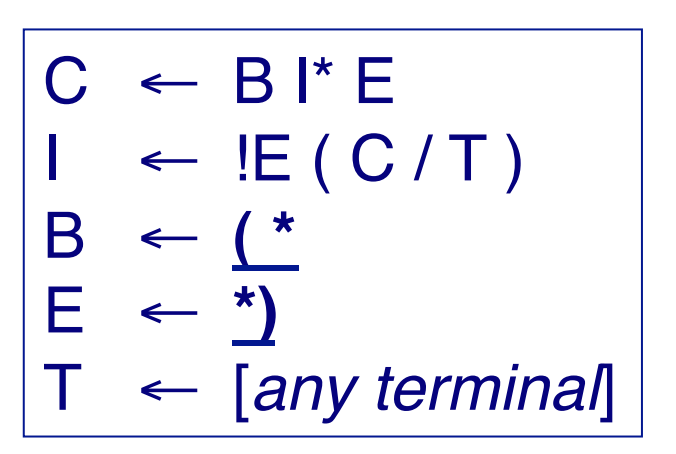

C matches "**(\*ab\*)cd**" C matches "**(\*a(\*b\*)c\*)**" C *fails* on "**(\*a(\*b\*)**

# **Formal properties of PEGs**

- > Expresses all deterministic languages LR(k)
- > Closed under union, intersection, complement
- > Expresses some non-context free languages
	- e.g., **a**<sup>n</sup>**b**<sup>n</sup>**c**<sup>n</sup>
- > Undecidable whether  $L(G) = \emptyset$

# **What can't PEGs express directly?**

- > Ambiguous languages
	- That's what CFGs are for!
- > Globally disambiguated languages?
	- $\{\underline{a}, \underline{b}\}^n$   $\underline{a}$   $\{\underline{a}, \underline{b}\}^n$
- > State- or semantic-dependent syntax
	- C, C++ typedef symbol tables
	- Python, Haskell, ML layout

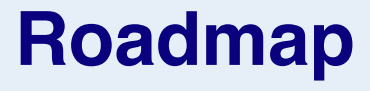

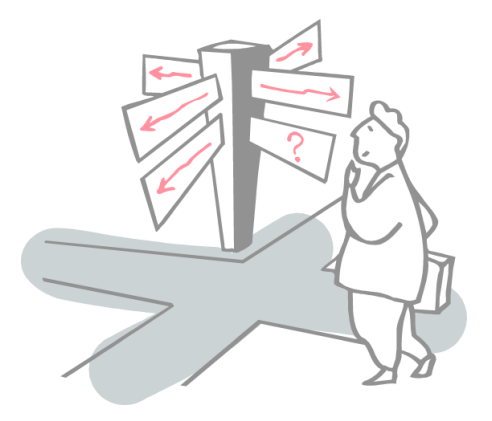

- > Domain Specific Languages
- > Parsing Expression Grammars
- > **Packrat Parsers**
- > Parser Combinators

# **Top-down parsing techniques**

#### > *Predictive parsers:*

- use lookahead to decide which rule to trigger
- fast, linear time

#### > *Backtracking parsers:*

- try alternatives in order; backtrack on failure
- simpler, more expressive
- possibly exponential time!

## **Example**

```
Add ← Mul + Add / Mul
Mul ← Prim * Mul / Prim
Prim ← ( Add ) / Dec
Dec \leftarrow 0/1/.../9
```
*NB: This is a scannerless parser — the terminals are all single characters.*

```
public class SimpleParser {
 final String input;
  SimpleParser(String input) {
    this.input = input;
  }
 class Result {
    int num; // result calculated so far
    int pos; // input position parsed so far
   Result(int num, int pos) {
     this.num = num;
     this.pos = pos;
    }
  }
 class Fail extends Exception {
   Fail() { super() ; }
   Fail(String s) { super(s) ; }
  }
...
 protected Result add(int pos) throws Fail {
    try {
      Result lhs = this.mul(pos);
      Result op = this.eatChar('+', lhs.pos);
      Result rhs = this.add(op.pos);
      return new Result(lhs.num+rhs.num, rhs.pos);
    } catch(Fail ex) { }
   return this.mul(pos);
  }
...
```
PEGs, Packrat Parsers and Scannerless Parsing

## **Parsing "2\*(3+4)**

*Add <- Mul + Add* **Mul <- Prim \* Mul** *Prim <- ( Add ) Char (* Prim <- Dec [BACKTRACK] Dec  $\leq$  Num *Char 0 Char 1* **Char 2 Char \*** *Mul <- Prim \* Mul* Prim  $\leq -$  ( $\text{Add}$ ) **Char (** *Add <- Mul + Add Mul <- Prim \* Mul Prim <- ( Add ) Char (* Prim <- Dec [BACKTRACK] Dec  $\leq$  Num *Char 0 Char 1 Char 2* **Char 3** *Char \** Mul <- Prim [**BACKTRACK**] Prim  $\leq -$  ( Add ) Char ( Prim <- Dec [BACKTRACK] Dec <- Num

*Char 0 Char 1 Char 2* **Char 3 Char +** *Add <- Mul + Add* **Mul <- Prim + Mul** Prim  $\leq -$  (Add ) *Char (* Prim <- Dec [**BACKTRACK**] Dec  $\leq$  Num *Char 0 Char 1 Char 2 Char 3* **Char 4** *Char \** Mul <- Prim [**BACKTRACK**] Prim  $\leq -$  (Add ) *Char (* Prim <- Dec [**BACKTRACK**] Dec <- Num Char 0 Char 1 Char 2 Char 3 **Char 4** *Char +* **Add <- Mul [BACKTRACK]**

**Mul <- Prim \* Mul** Prim  $\leq -$  ( Add ) *Char (* Prim <- Dec [**BACKTRACK**] Dec  $\leq$  Num *Char 0 Char 1 Char 2 Char 3* **Char 4 Char \*** Mul <- Prim [**BACKTRACK**] Prim  $\leq -$  ( Add ) *Char (* Prim <- Dec [**BACKTRACK**] Dec <- Num *Char 0 Char 1 Char 2 Char 3* **Char 4 Char )** *Char \** Mul <- Prim [**BACKTRACK**] ... Eof **304 steps**

© Oscar Nierstrasz

## **Memoization**

*By memoizing parsing results, we avoid having to recalculate partially successful parses.*

```
public class SimplePackrat extends SimpleParser {
  Hashtable<Integer, Result>[] hash;
  final int ADD = 0;
  final int MUL = 1;
  final int PRIM = 2;
  final int HASHES = 3;
  SimplePackrat (String input) {
    super(input);
    hash = new Hashtable[HASHES];
    for (int i=0; i<hash.length; i++) {
      hash[i] = new Hashtable<Integer, Result>();
    }
  }
 protected Result add(int pos) throws Fail {
    if (!hash[ADD].containsKey(pos)) {
      hash[ADD].put(pos, super.add(pos));
    }
    return hash[ADD].get(pos);
  }
...
}
```
## **Memoized parsing "2\*(3+4)"**

*Add <- Mul + Add* **Mul <- Prim \* Mul** *Prim <- ( Add ) Char (* **Prim <- Dec [BACKTRACK] Dec <- Num** *Char 0 Char 1* **Char 2 Char \*** *Mul <- Prim \* Mul* **Prim <- ( Add ) Char ( Add <- Mul + Add** *Mul <- Prim \* Mul Prim <- ( Add ) Char (* **Prim <- Dec** [**BACKTRACK**] **Dec <- Num** *Char 0 Char 1 Char 2* **Char 3** *Char \** Mul <- Prim [**BACKTRACK**] **PRIM -- retrieving hashed result**

#### **Char +** *Add <- Mul + Add Mul <- Prim \* Mul Prim <- ( Add ) Char (* Prim <- Dec [**BACKTRACK**] **Dec <- Num** *Char 0 Char 1 Char 2 Char 3* **Char 4** *Char \** **Mul <- Prim** [**BACKTRACK**] **PRIM -- retrieving hashed result** *Char +* Add <- Mul [**BACKTRACK**] **MUL -- retrieving hashed result** *Char ) Char \** Mul <- Prim [**BACKTRACK**] **PRIM -- retrieving hashed result** *Char +* **Add <- Mul** [**BACKTRACK**] **MUL -- retrieving hashed result** Eof **52 steps 2\*(3+4) -> 14**

# **What is Packrat Parsing good for?**

- > Formally developed by Birman in 1970s
	- but apparently never implemented
- > Linear cost
	- bounded by size(input)  $\times$  #(parser rules)
- > Recognizes strictly larger class of languages than deterministic parsing algorithms (LL(k), LR(k))
	- incomparable to class of context-free languages
- > Good for scannerless parsing
	- fine-grained tokens, unlimited lookahead

## **Scannerless Parsing**

- > Traditional linear-time parsers have fixed lookahead
	- With unlimited lookahead, don't need separate lexical analysis!
- > Scannerless parsing enables unified grammar for entire language
	- Can express grammars for mixed languages with different lexemes!

# **What is Packrat Parsing** *not* **good for?**

- > General CFG parsing (ambiguous grammars)
	- produces at most one result
- > Parsing highly "stateful" syntax (C, C++)
	- memoization depends on statelessness
- > Parsing in minimal space
	- LL/LR parsers grow with stack depth, not input size

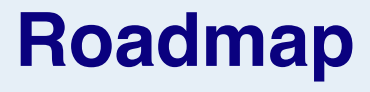

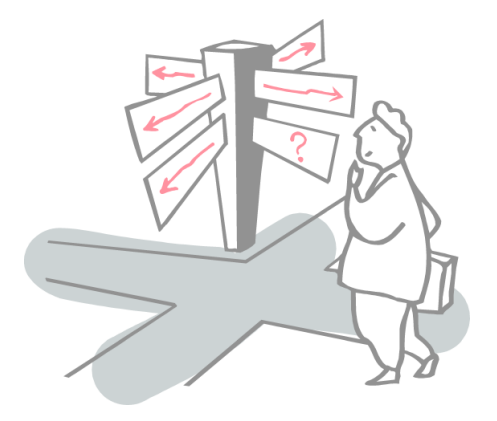

- > Domain Specific Languages
- > Parsing Expression Grammars
- > Packrat Parsers
- > **Parser Combinators**

## **Parser Combinators**

- > A *combinator* is a (closed) higher-order function
	- used in mathematical logic to eliminate the need for variables
	- used in functional programming languages as a model of computation
- > Parser combinators in functional languages are higher order functions used to build parsers

— Parsec !

http://www.haskell.org/haskellwiki/Parsec

## **Parser Combinators in OO languages**

#### > In an OO language, a combinator is a (functional) object

- To build a parser, you simply compose the combinators
- Combinators can be reused, or specialized with new semantic actions
	- compiler, pretty printer, syntax highlighter …

### **PetitParser — a PEG parser combinator library for Smalltalk**

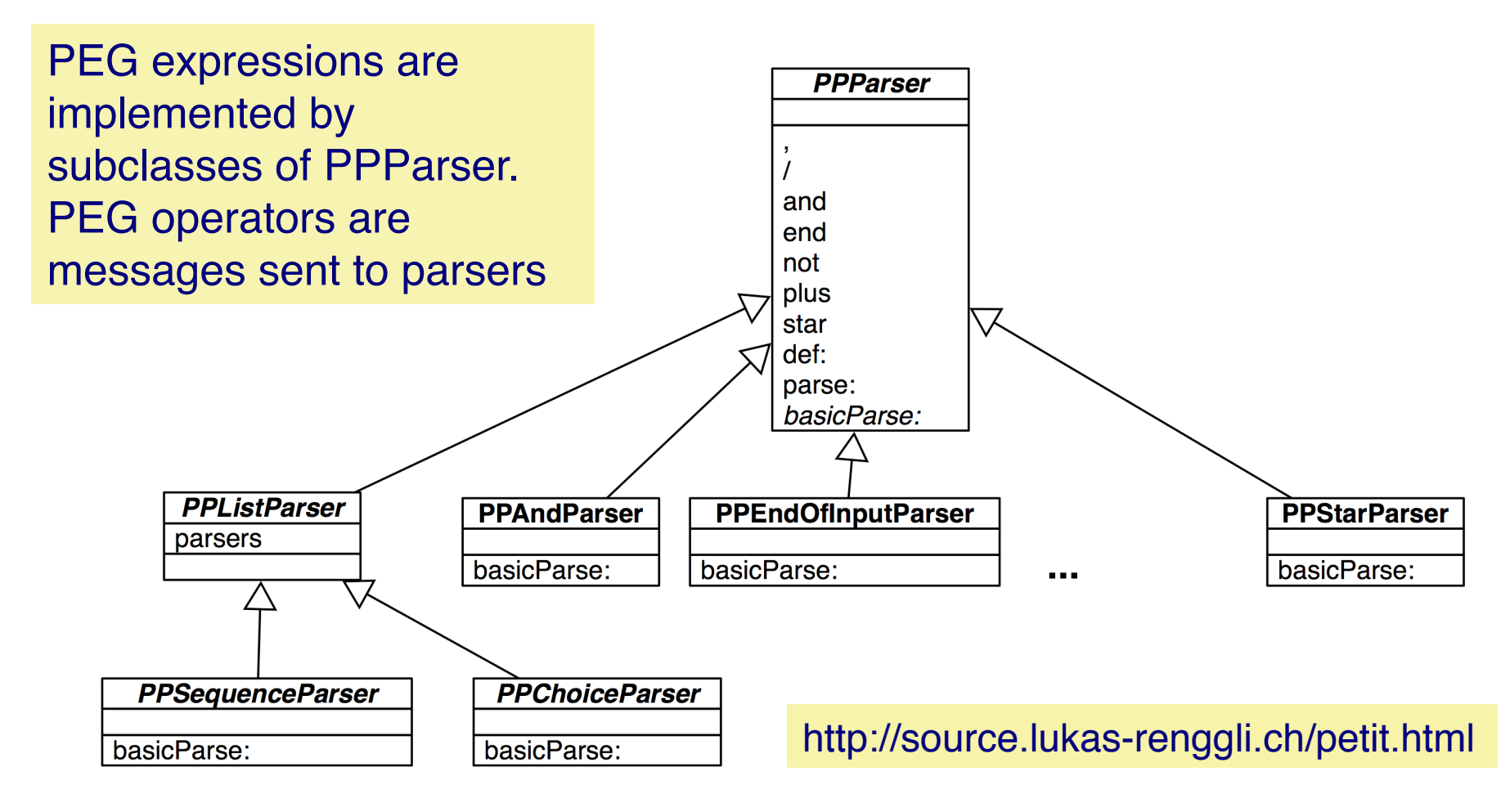

#### **PetitParser example**

```
| goal add mul prim dec |
add := PPParser new.
mul := PPParser new.
prim := PPParser new.
```

```
Add ← Mul + Add / Mul
Mul ← Prim * Mul / Prim
Prim ← ( Add ) / Dec
Dec \leftarrow 0/1/ ... / 9
```

```
dec := $0 - $9.
add def: ( mul, $+ asParser, add )
       / mul.
mul def: ( prim, $* asParser, mul)
       / prim.
prim def: ( $( asParser, add, $) asParser)
       / dec.
goal := add end.
goal parse: '2*(3+4)' asParserStream
       \rightarrow #($2 $* #($( #($3 $+ $4) $)))
```
#### **Semantic actions in PetitParser**

```
| goal add mul prim dec |
add := PPParser new.
mul := PPParser new.
prim := PPParser new.
dec := (50 - 59)==> [ :token | token asciiValue - $0 asciiValue ].
add def: ((mul , $+ asParser , add)
       ==> [ :nodes | (nodes at: 1) + (nodes at: 3) ])
       / mul.
mul def: ((prim , $* asParser , mul)
       ==> [ :nodes | (nodes at: 1) * (nodes at: 3) ])
       / prim.
prim def: (($( asParser , add , $) asParser)
       ==> [ :nodes | nodes at: 2 ])
       / dec.
goal := add end.
goal parse: '2*(3+4)' asParserStream > 14
```
## **Parser Combinator libraries**

#### > Some OO parser combinator libraries:

- Java: JParsec
- C#: NParsec
- Ruby: Ruby Parsec
- Python: Pysec
- *and many more …*

### **Jparsec — composing a parser from parts**

```
public class Calculator {
   …
   static Parser<Double> calculator(Parser<Double> atom) {
      Parser.Reference<Double> ref = Parser.newReference();
      Parser<Double> unit = ref.lazy().between(term("("), term(")")).or(atom);
      Parser<Double> parser = new OperatorTable<Double>()
             .infixl(op("+", BinaryOperator.PLUS), 10)
             .infixl(op("-", BinaryOperator.MINUS), 10)
             .infixl(op("*", BinaryOperator.MUL).or(WHITESPACE_MUL), 20)
             .infixl(op("/", BinaryOperator.DIV), 20)
             .prefix(op("-", UnaryOperator.NEG), 30).build(unit);
      ref.set(parser);
      return parser;
   }
   public static final Parser<Double> CALCULATOR = calculator(NUMBER).from(
          TOKENIZER, IGNORED);
}
```
#### http://jparsec.codehaus.org/jparsec2+Tutorial

## *What you should know!*

- ✎ *Is a CFG a language recognizer or a language generator? What are the practical implications of this?*
- ✎ *How are PEGs defined?*
- ✎ *How do PEGs differ from CFGs?*
- ✎ *What problem do PEGs solve?*
- ✎ *What are the formal limitations of PEGs?*
- ✎ *How does memoization aid backtracking parsers?*
- ✎ *What are scannerless parsers? What are they good for?*
- ✎ *How can parser combinators be implemented as objects?*

## *Can you answer these questions?*

- ✎ *Why do parser generators traditionally generate bottomup rather than top-down parsers?*
- ✎ *Why is it critical for PEGs that parsing functions be stateless?*
- ✎ *How can you recognize the end-of-input as a PEG expression?*
- ✎ *Why are PEGs and packrat parsers well suited to functional programming languages?*
- ✎ *What kinds of languages are scannerless parsers good for? When are they inappropriate?*
- ✎ *How do parser combinators enable scripting?*

#### **License**

#### http://creativecommons.org/licenses/by-sa/3.0/

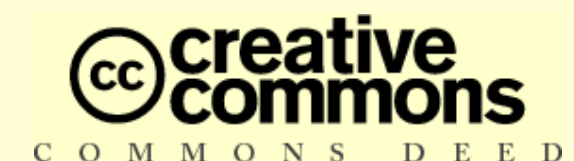

#### **Attribution-ShareAlike 3.0 Unported**

*You are free:*

**to Share** — to copy, distribute and transmit the work

**to Remix** — to adapt the work

#### *Under the following conditions:*

**Attribution.** You must attribute the work in the manner specified by the author or licensor (but not in any way that suggests that they endorse you or your use of the work).

**Share Alike.** If you alter, transform, or build upon this work, you may distribute the resulting work only under the same, similar or a compatible license.

For any reuse or distribution, you must make clear to others the license terms of this work. The best way to do this is with a link to this web page.

Any of the above conditions can be waived if you get permission from the copyright holder. Nothing in this license impairs or restricts the author's moral rights.